| CUNY                          | ACA                         | DEM                                       |                      | COMM                    | IONS         |              |             | Q Google Cu                  |
|-------------------------------|-----------------------------|-------------------------------------------|----------------------|-------------------------|--------------|--------------|-------------|------------------------------|
| My Commons                    | People                      | Groups                                    | Sites                | Papers                  | Courses      | Events       | News        | About                        |
| CUNY Academic<br>Commons Team | n<br>ALL<br>Any             | Drary<br>TEMS (79)                        | 280 (5)              | lew Item<br>Agenda (11) | meetings (3) | Minutes (27) | This is a r | Enter tex                    |
| Forum 🧮                       | Title                       | Ģ                                         |                      |                         |              |              |             | Added by                     |
| Events 📰                      |                             | Lehman use                                | <u>r scenarios</u>   |                         |              |              | Ē           | Boone Gorges                 |
| Site                          | 4                           | Another exte                              | ernal link he        | ere                     |              |              | Ē           | Boone Gorges                 |
|                               | Library Drdering bug (4.2m) |                                           |                      |                         |              |              |             | Colin McDonald               |
| Send Invites                  | <u>Ordering bug (4.2m)</u>  |                                           |                      |                         |              |              | <u>(</u>    | Colin McDonald               |
| Digital<br>Research           | PDF                         | <u>Commons G</u><br>First Though          |                      | <u>nmendations -</u>    | -            |              | Ē           | <u>Erik Trainer</u>          |
| Tools<br>Email Options        | ]                           | <u>CAC digital s</u><br>( <u>127.6k</u> ) | <u>signage + te</u>  | emplate.pptx            |              |              | Ē           | <u>Erik Trainer</u>          |
|                               | <b></b>                     | Another exte                              | ernal link he        | ere                     |              |              | Ē           | Boone Gorges                 |
|                               | C                           | <u>General exte</u>                       | rnal link he         | <u>re</u>               |              |              | <u>1</u>    | Matthew K. Gold              |
|                               | w                           | <u>Help Conten</u>                        | <u>t Display R</u> ı | <u>ules (72.7k</u> )    |              |              | S           | Stephen Real                 |
|                               | ZIP                         | <u>User Mappin</u>                        | g and Flow           | <u>s (8.9m)</u>         |              |              | L           | <u>uke Waltzer</u>           |
|                               |                             | Invite-5-of-5                             | <u>(159.1k)</u>      |                         |              |              | L           | <u>uke Waltzer</u>           |
|                               | Ę                           | IT Discussio                              | <u>n Points</u>      |                         |              |              | <u> </u>    | Stephen Real                 |
|                               |                             | <u>2015-11-20 C</u><br>Subcommitte        |                      | emic Commons<br>(94.2k) | <u>.</u>     |              | <u>1</u>    | Matthew K. Gold              |
|                               | ×                           | <u>All CUNY Ma</u><br>2015 Head C         | _                    | ams with Fall           |              |              | <u>1</u>    | <u> Michael Branson Smit</u> |
|                               | wD                          | <u>March 2010</u>                         | <u>Agenda (15.</u>   | <u>.5k)</u>             |              |              | Δ           | Matthew K. Gold              |

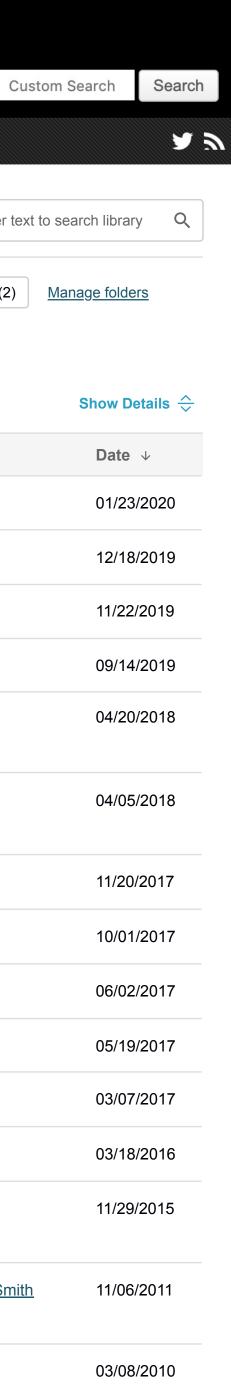

| CUN                          | Y | ACA     | DEM                                      | IC C           | OMM            | IONS    |        |             | Q Google C                                              | Custom Search                  | Search     |
|------------------------------|---|---------|------------------------------------------|----------------|----------------|---------|--------|-------------|---------------------------------------------------------|--------------------------------|------------|
| My Commons                   | F | People  | Groups                                   | Sites          | Papers         | Courses | Events | News        | About                                                   |                                | <b>a</b> 2 |
| CUNY Acade<br>Commons Te     |   |         | <u>k to Library</u><br>hage fold         | ers 🔽          | Add New Folder |         |        |             |                                                         |                                |            |
| CUNY<br>ACADEMIC<br>COMMONS  |   |         | 10things                                 |                |                |         |        |             |                                                         | Rename                         | Delete     |
| Home                         | • |         | <u>Cad-email</u>                         |                |                |         |        |             |                                                         | Rename                         | Delete     |
| Forum                        |   |         | <u>Onboarding</u>                        |                |                |         |        |             |                                                         | Rename                         | Delete     |
| Events                       |   |         | Redesign-bid                             | <u>s</u>       |                |         |        |             |                                                         | Rename                         | Delete     |
| Site                         |   |         |                                          |                |                |         |        |             |                                                         |                                |            |
| Library                      |   |         | 7                                        |                |                |         |        |             | 7                                                       |                                | 7          |
| Members 16                   | 8 | to the  | ting the folder na<br>e library and inte | o the folder.  |                |         |        | folder name | will transform the e into a text field                  | Delete<br>bring u              | p a        |
| Send Invites                 | 8 | lt will | I show the list o                        | f items inside | e the folder   |         |        | "Update" bi | e updated with an<br>utton and "Cancel"<br>e next page) | simple<br>to confi<br>deletior | rm         |
| Digital<br>Research<br>Tools |   |         |                                          |                |                |         |        | 0000000     | next page)                                              | UCICIU                         | I          |
| Email Options                |   |         |                                          |                |                |         |        |             |                                                         |                                |            |

| CUN                          | YA    | CA            | DEM                 | IC C     | OMM           | IONS                                                                                 |                                     |      | Q Google |
|------------------------------|-------|---------------|---------------------|----------|---------------|--------------------------------------------------------------------------------------|-------------------------------------|------|----------|
| My Commons                   | e Peo | ople          | Groups              | Sites    | Papers        | Courses                                                                              | Events                              | News | About    |
| CUNY Acade                   | mic   | ← <u>Bacl</u> | <u>k to Library</u> |          |               |                                                                                      |                                     |      |          |
| Commons Te                   | eam   | Man           | age fold            | ers 🛛    | dd New Folder |                                                                                      |                                     |      |          |
| CUNY<br>ACADEMIC<br>COMMONS  |       |               | 10things            |          |               | Update Canc                                                                          | el                                  |      |          |
| Home                         | •     |               | <u>Cad-email</u>    |          |               |                                                                                      |                                     |      |          |
| Forum                        |       |               | <u>Onboarding</u>   |          |               |                                                                                      |                                     |      |          |
| Events                       |       |               | <u>Redesign-bid</u> | <u>s</u> |               |                                                                                      |                                     |      |          |
| Site                         |       |               |                     |          |               |                                                                                      |                                     |      |          |
| Library                      |       |               |                     |          |               |                                                                                      |                                     |      |          |
| Members 16                   | 8     |               |                     |          |               |                                                                                      |                                     |      |          |
| Send Invites                 | ₽,    |               |                     |          |               | 7                                                                                    |                                     |      |          |
| Digital<br>Research<br>Tools |       |               |                     |          | othe<br>a m   | le in edit mode, o<br>er button or link s<br>odal that asks if t<br>ard their change | hould bring up<br>the user is ok to | D    |          |
| Email Options                |       |               |                     |          |               |                                                                                      |                                     |      |          |
|                              |       |               |                     |          |               |                                                                                      |                                     |      |          |
|                              |       |               |                     |          |               |                                                                                      |                                     |      |          |
|                              |       |               |                     |          |               |                                                                                      |                                     |      |          |

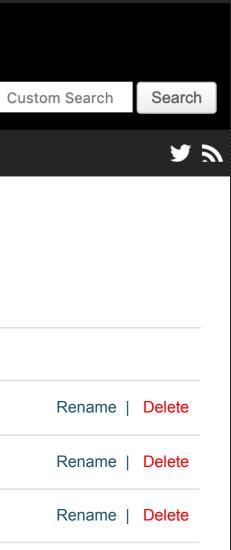

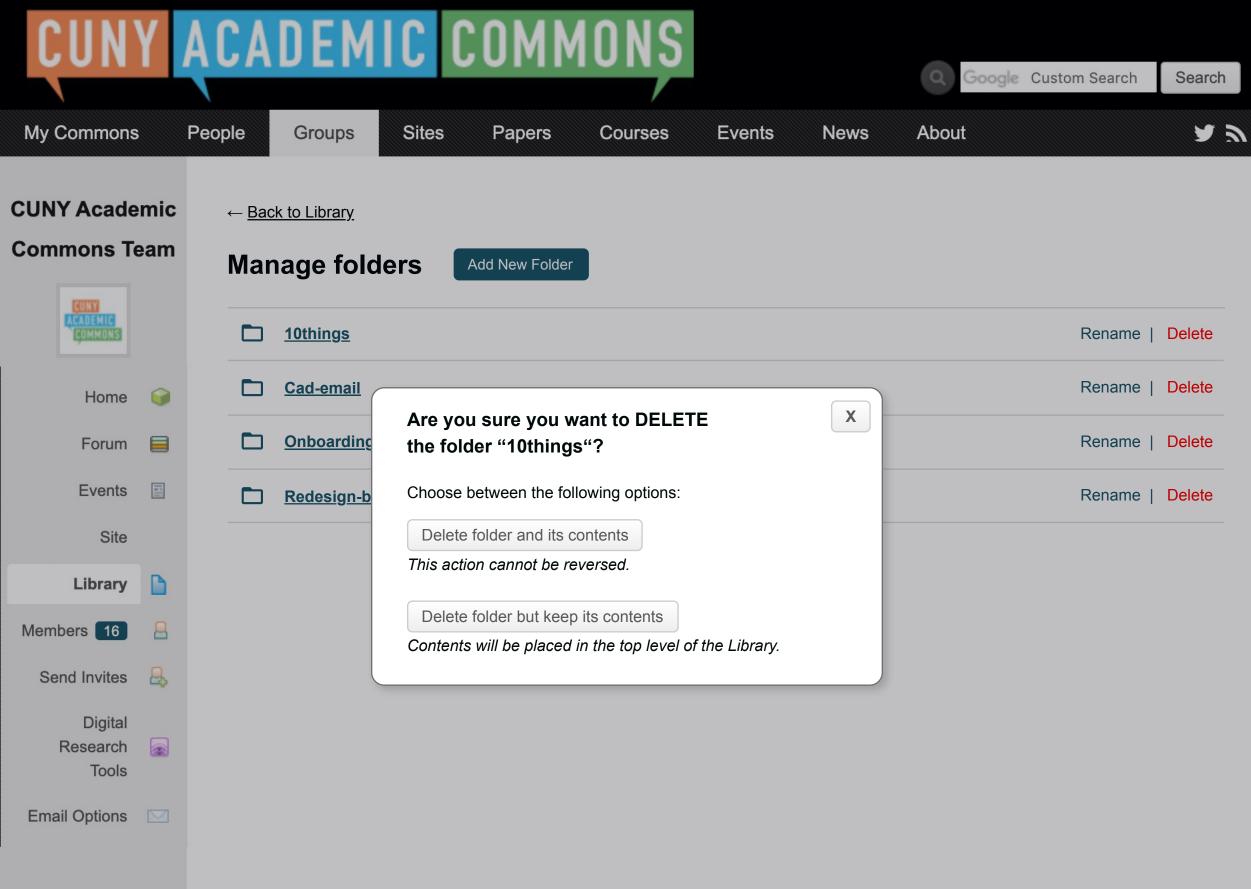

| CUN                          | Y        | ACA    | DEM                               |       | CMM            | ONS     |            |        | Q Google C |
|------------------------------|----------|--------|-----------------------------------|-------|----------------|---------|------------|--------|------------|
| My Commons                   | ; F      | People | Groups                            | Sites | Papers         | Courses | Events     | News   | About      |
| CUNY Acade<br>Commons Te     |          |        | <u>ck to Library</u><br>nage fold | lors  | Add New Folder |         |            |        |            |
| CUNY<br>ACADEMIC<br>COMMONS  |          |        | dd a new fold                     |       |                |         |            |        |            |
| Home                         | 9        |        |                                   |       |                |         | Add folder | Cancel |            |
| Forum                        |          |        | <u>10things</u>                   |       |                |         |            |        |            |
| Events                       |          |        | <u>Cad-email</u>                  |       |                |         |            |        |            |
| Site                         | -        |        | <u>Onboarding</u>                 |       |                |         |            |        |            |
| Library<br>Members 16        | 8        |        | Redesign-bio                      | ds    |                |         |            |        |            |
| Send Invites                 | <b>a</b> |        |                                   |       |                |         |            |        |            |
| Digital<br>Research<br>Tools |          |        |                                   |       |                |         |            |        |            |
| Email Options                |          |        |                                   |       |                |         |            |        |            |

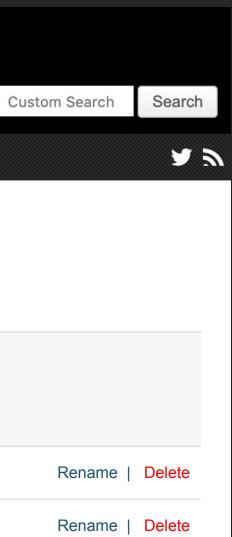

- Rename | Delete
- Rename | Delete

← Back to Library

# Manage foldersAdd New Folder10thingsRename | DeleteCad-emailRename | DeleteOnboardingRename | DeleteRename | DeleteRename | Delete

# Renaming

| 10things |        |
|----------|--------|
| Update   | Cancel |

# Adding a new folder

| Add a new folder |        |  |  |  |  |  |
|------------------|--------|--|--|--|--|--|
|                  |        |  |  |  |  |  |
| Add folder       | Cancel |  |  |  |  |  |